# УДК 621.311 ПРОГНОЗИРОВАНИЕ ПОТЕРЬ В ЛИНИЯХ ЭЛЕКТРОПЕРЕДАЧ **LOSS PREDICTION IN POWER LINES**

К.А. Марчук, В.С. Карпов

Научный руководитель - А.Л. Старжинский, к.т.н., доцент Белорусский национальный технический университет, г. Минск K. Marchuk, V. Karpov Supervisor – A. Starzhinsky, Candidate of Technical Sciences, Docent Belarusian national technical university, Minsk

Аннотация: в работе рассматривается возможность применения моделей машинного обучения для решения задачи прогнозирования потерь в линиях электропередач, а также осуществляется отбор модели по критерию MSE. **Abstract:** the paper considers the possibility of using machine learning models to solve the problem of predicting losses in power lines, and also selects the model according to the MSE criterion.

Ключевые слова: машинное обучение, потери в сети, корреляционная матрица. **Keywords:** machine learning, network losses, correlation matrix,

## Ввеление

Машинное обучение уже сегодня позволяет решать огромнейшее количество задач, но в данной работе будет рассмотрена перспектива прогнозирования потерь в линиях электропередач по параметрам режима.

Достижению высокой точности прогнозирования мешают несколько факторов:

погрешность счетчиков;  $\mathbf{r}$ 

отсутствие возможности учета случайных событий.

## Основная часть

Для данной работы, как и для любого проекта, необходимо собрать данные, обработать, а затем на этих же данных обучится. Для учета электроэнергии в электрических сетях энергосистемы Беларуси, как правило, используются цифровые приборы учёта, которые в отличие от индукционных, позволяют учитывать график потребления электроэнергии с получасовыми интервалами усреднения (рисунок 1).

Параметры трансформаторов сведем в таблицы 1 и 2 и осуществим расчет параметров схемы.

При длине линии более 300 км её параметры нужно уточнить [1]:

$$
\underline{Z} = R + j \cdot X = (r_0 + j \cdot x_0) \cdot L \cdot \underline{k}_z \tag{1}
$$

$$
\underline{Y} = G + j \cdot B = (g_0 + j \cdot b_0) \cdot L \cdot \underline{k}_v,\tag{2}
$$

где  $r_0$ ,  $x_0$  – удельные активное и реактивное сопротивления соответственно,  $OM/kM$ ;

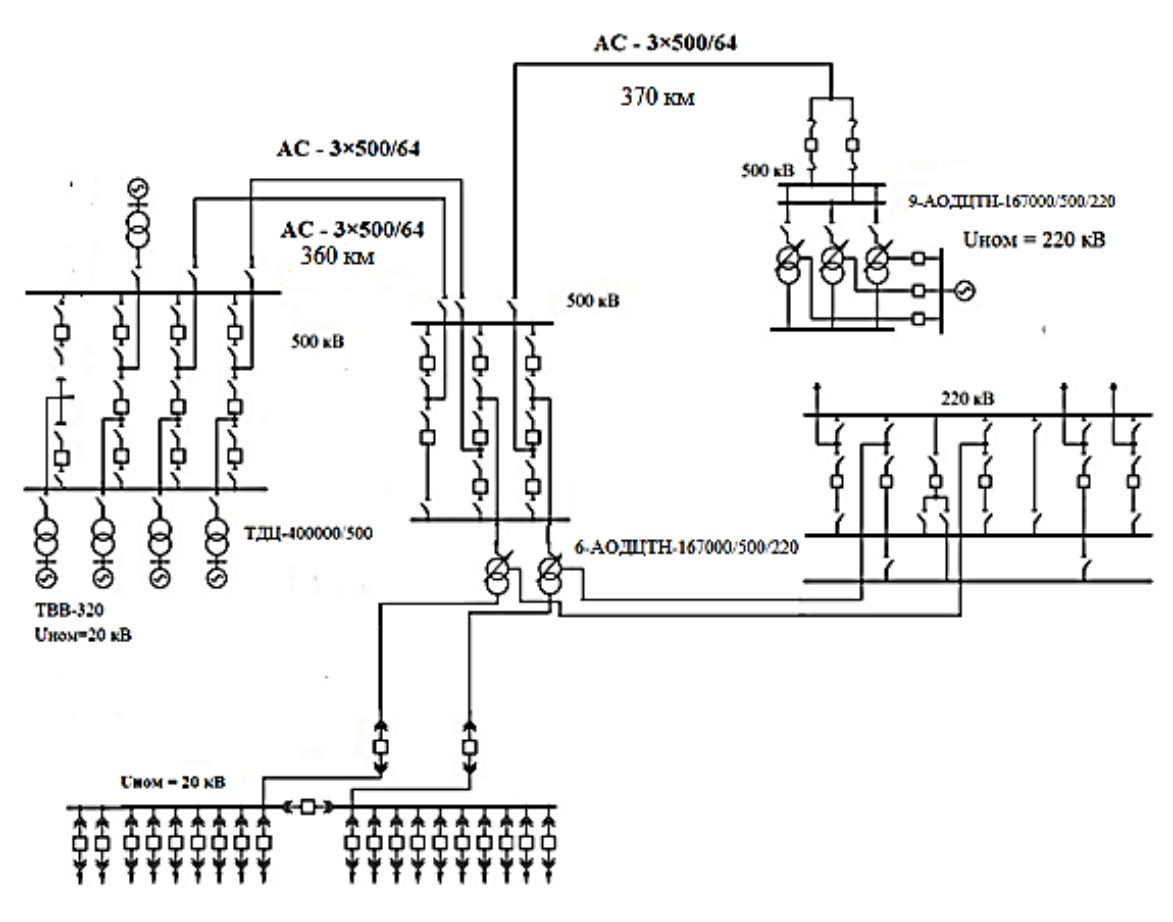

Рисунок 1 - Схема электропередачи

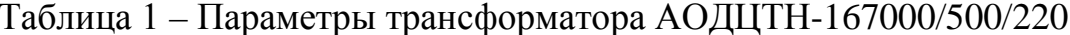

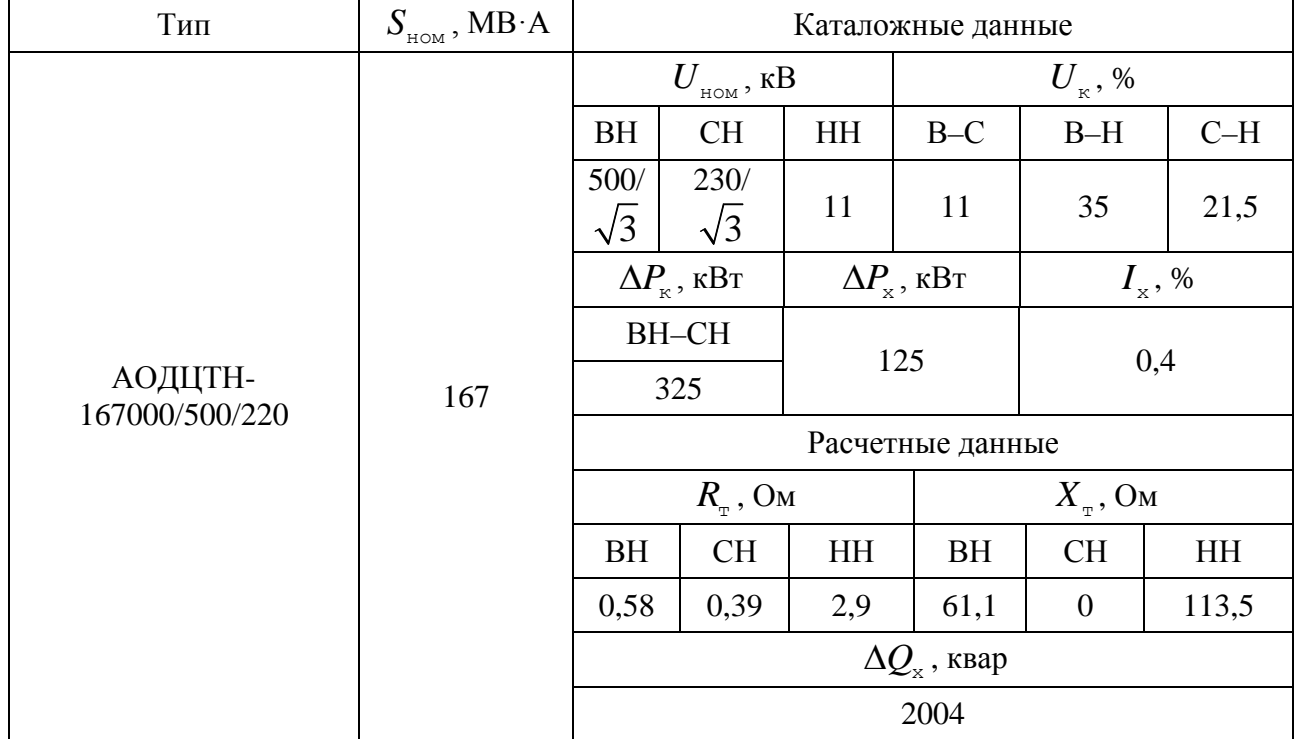

| Тип            | – <del>, , , , ,</del><br>$\mathcal{S}_{_{\texttt{HOM}}}$ , $MB \cdot A$ | Каталожные данные                   |                         |                                        |                       |                             |         |  |
|----------------|--------------------------------------------------------------------------|-------------------------------------|-------------------------|----------------------------------------|-----------------------|-----------------------------|---------|--|
| ТДЦ-400000/500 | 400                                                                      |                                     | $U_{HOM}^{\mu}$ , к $B$ | $U_{\scriptscriptstyle\mathrm{K}}^{},$ | $\Delta P_{\kappa}$ , |                             | $I_{x}$ |  |
|                |                                                                          | <b>BH</b>                           | <b>HH</b>               | $\%$                                   | $\kappa$ B $\tau$     | $\Delta P_{\rm x}$ ,<br>кВт | $\%$    |  |
|                |                                                                          | 525                                 | 20                      | 13                                     | 800                   | 350                         | 0,4     |  |
|                |                                                                          | Расчётные данные                    |                         |                                        |                       |                             |         |  |
|                |                                                                          | $R_{\scriptscriptstyle\gamma}$ , Om |                         | $X_{\tau}$ , Ом                        |                       | $\Delta Q_{\rm x}$ , квар   |         |  |
|                |                                                                          | 1,4                                 |                         | 89,5                                   |                       | 1600                        |         |  |

Таблица 2 – Параметры ТДЦ-400000/500

 $g_0$ ,  $b_0$  - удельные активная и реактивная проводимость соответственно,  $CM/KM$ :

 $\underline{k}_z$ ,  $\underline{k}_y$  – поправочные коэффициенты, зависящие от удельных параметров линии.

Удельную активную проводимость можно определить по удельным потерям на корону:

$$
g_0 = \frac{\Delta P_{\text{ky}}}{U_{\text{HOM}}^2},\tag{3}
$$

Поправочные коэффициенты можно определить:

$$
\underline{k}_z = \frac{\sin(\underline{\gamma}L)}{\gamma L},\tag{4}
$$

$$
\underline{k}_y = \frac{\text{th}(\underline{\gamma}L/2)}{\underline{\gamma}L/2},\tag{5}
$$

$$
\underline{\gamma} = \sqrt{(r_0 + j \cdot x_0)(g_0 + j \cdot b_0)},\tag{6}
$$

где  $\gamma$  – коэффициент распространения электромагнитной волны на единицу длинны, о.е.

Исходные данные по линиям занесены в таблицу 3. Таблица 3 – Параметры участков

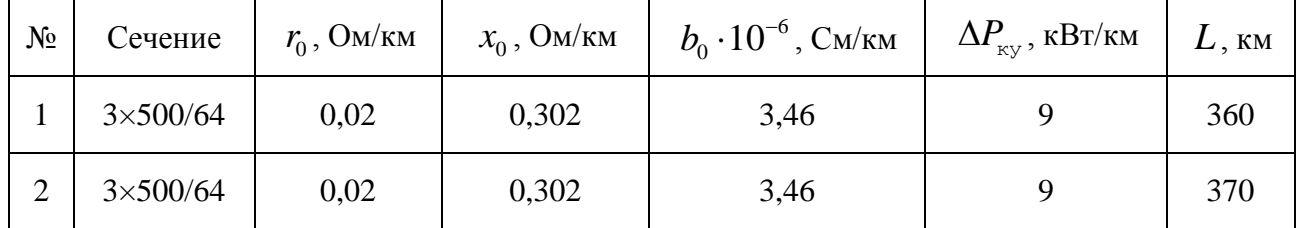

По формулам  $(1) - (6)$  производится расчет параметров, Результаты расчета сведены в таблицу 4.

## Актуальные проблемы энергетики - 2022

| 1 WOJILIYA 1         | $\sim$ 10 months napamorps $\mu$ in months<br>Линейные участки |                                                     |  |  |  |
|----------------------|----------------------------------------------------------------|-----------------------------------------------------|--|--|--|
| Показатель           |                                                                | 2                                                   |  |  |  |
| $g_0$ , MKCM/KM      | $36 \cdot 10^{-9}$                                             | $36 \cdot 10^{-9}$                                  |  |  |  |
| $\gamma$ , o.e.      | $3,989 \cdot 10^{-5} + j \cdot 1,049 \cdot 10^{-3}$            | $3,989 \cdot 10^{-5} + j \cdot 1,049 \cdot 10^{-3}$ |  |  |  |
| $k_{z1}$ , o.e.      | $0,9776 + j \cdot 0,0017$                                      | $0,9763 + j \cdot 0,0018$                           |  |  |  |
| $k_{\nu 1}$ , o.e.   | $1,011 - j \cdot 8,887 \cdot 10^{-4}$                          | $1,012 - j \cdot 9,402 \cdot 10^{-4}$               |  |  |  |
| $R$ , O <sub>M</sub> | 3,427                                                          | 7,024                                               |  |  |  |
| $X$ , O <sub>M</sub> | 53,148                                                         | 109,11                                              |  |  |  |
| $G$ , MKCM           | 38,43                                                          | 14,68                                               |  |  |  |
| $B$ , мкСм           | 2520                                                           | 1296                                                |  |  |  |

Таблина 4 – Уточнённые параметры лля линейных участков

Для начала обучения необходимо собрать данные, для этого был произведен расчет режима с разными нагрузками на средней и низшей стороне 90 раз, первые три снимаемых значения приведем в таблице 5.

Следующим этапом будет проверка взаимосвязи с параметров друг с другом, отличным вариантом будет построить матрицу корреляции [2] (рисунок 2). Значение корреляции колеблется от -1 до +1. Нулевой коэффициент корреляции означает, что две переменные не зависят друг от друга.

Таблица 5 – Данные режимов

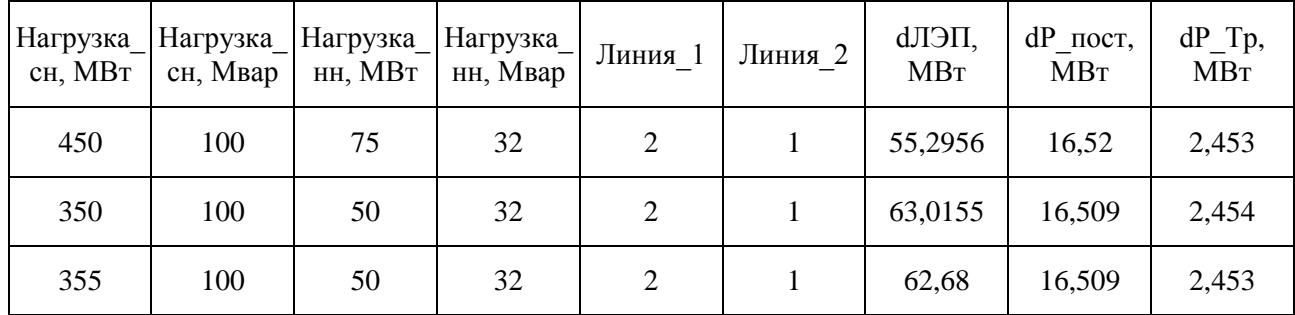

Положительная корреляция указывает на то, что переменные движутся в одном направлении, отрицательная корреляция указывает a на противоположное.

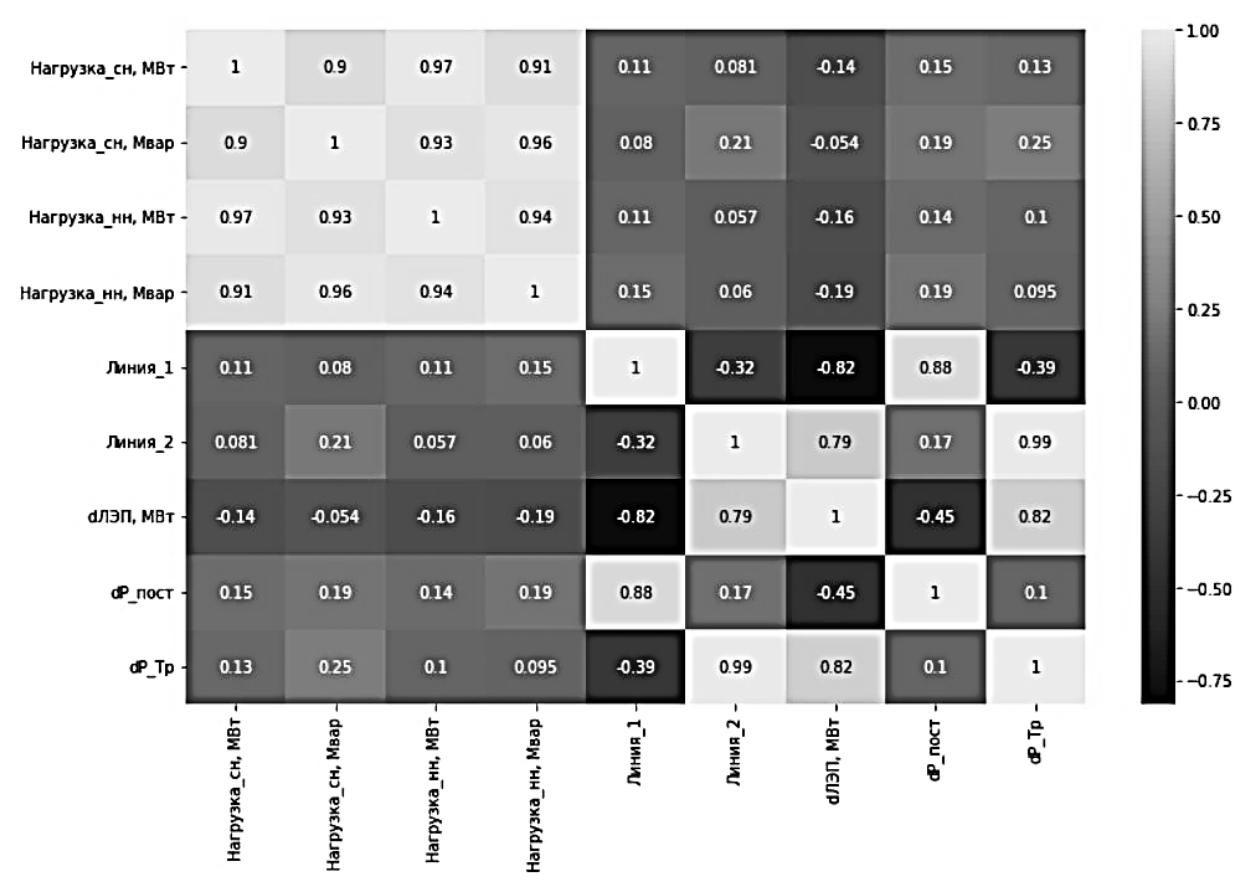

Рисунок 2 - Корреляционная матрица в виде тепловой карты

Перед обучением выделим пределы, в которых будем выдавать точный прогноз. Отобразим на рисунке 3 пределы, в которых модель будет выдавать прогнозы с большой погрешностью.

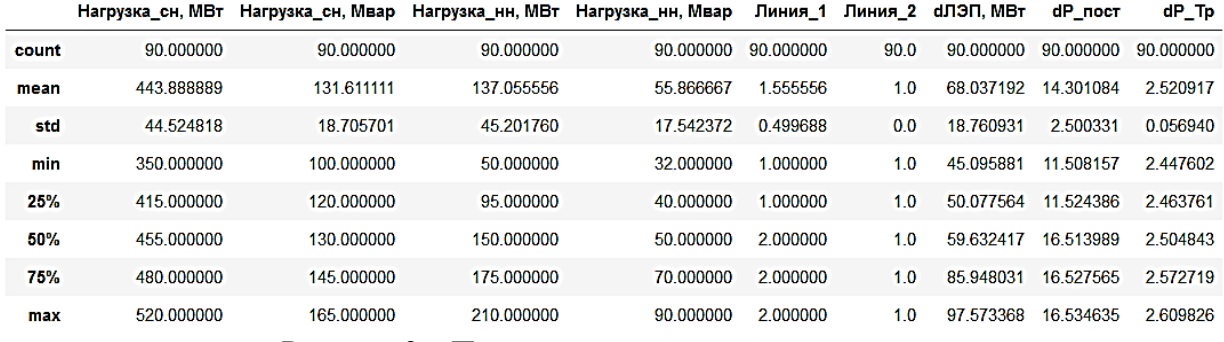

Рисунок 3 - Пределы изменения параметров расчета

После обработки данных и установки всех зависимостей ставиться задача: выбора модели и метрики, по которой будет проводиться оценка модели. В качестве метрики используют MSE (среднеквадратическая ошибка) [3]. Модель будет подобрана путем перебора моделей по лучшему качеству, а лучшие параметры для модели будут определены с помощью встроенных функций. Отобразим результаты точности предсказания каждой модели в таблице 6.

| Выборка   | KNeighbors<br>Regressor | <b>Random Forest</b><br>Regressor | DecisionTree<br>Regressor | GradientBoosting<br>Regressor |  |
|-----------|-------------------------|-----------------------------------|---------------------------|-------------------------------|--|
| Тестовая  | 132,724                 | 0.11                              | 0.353                     | 0.027                         |  |
| Обучающая | 68,37                   | 0,006                             | 0,00000000045             | 0,00057                       |  |

Таблица 6 – Показатели качества для каждой модели

Как таблины 6. лучшей видно **ИЗ** моделью является GradientBoostingRegressor, результаты прогноза представлены в таблице 7, где первая строка - это предсказание модели, а вторая строка - результаты расчета Rastr.

Таблица 7 – Показатели качества для каждой модели

| <sub>1</sub> Нагрузка <sub>—</sub>   Нагрузка <sub>—</sub>   Нагрузка <sub>—</sub>   Нагрузка <sub>—</sub>   <sub>Линия</sub> 1 |     | сн, МВт $ $ сн, Мвар $ $ нн, МВт $ $ нн, Мвар |    | Линия 2 | dЛЭП,<br><b>MBT</b> | $dP$ пост,<br><b>MBT</b> | $dP$ _Tp,<br><b>MBT</b> |
|----------------------------------------------------------------------------------------------------|-----|-----------------------------------------------|----|---------|---------------------|--------------------------|-------------------------|
| 350                                                                                                    | 120 | 60                                            | 33 |         | 62,31               | 16,51                    | 2,452                   |
| 350                                                                                                    | 120 | 60                                            | 33 |         | 62,352              | 16,51                    | 2,455                   |

#### Заключение

В данной работе продемонстрирована возможность применения моделей машинного обучения в энергетике: для прогнозирования потерь в линиях электропередач. В ходе работы были обучены модели, на режимных параметрах исхолной схемы. лучшей моделью оказалась молелью GradientBoostingRegressor, которая на каждой итерации оптимизировала MSE. Отличие между расчетными и предсказанными данными можно оправдать малой выборкой в 90 значений, для хорошего обучения выборка должна содержать минимум 1000 значений с различными вариациями режима и режимных параметров.

#### Литература

Поспелов, Г.Е. Электрические системы и сети: Учебник/Г.Е. Поспе  $\mathbf{1}$ . лов, В.Т. Федин, П.В. Лычёв. - Минск: УП «Технопринт», 2004. - 720 с.

Тепловая карта корреляции в Seaborn // [электронный ресурс] - $2.$ Режим доступа: ttps://www.delftstack.com/ru/howto/seaborn/correlation-heatplotseaborn-python. Дата доступа: 06.11.2022.

Sklearn Python// [электронный ресурс] – Режим доступа: https://scikit-3. learn.org/stable. Дата доступа: 06.11.2022.